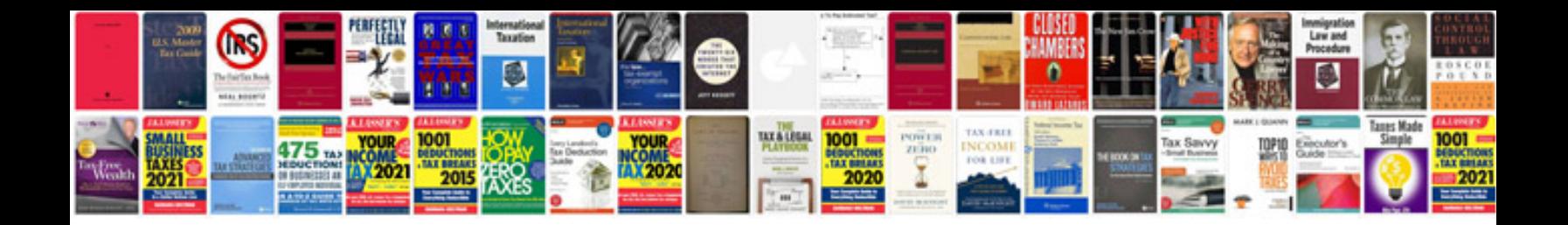

Pdf api2 example

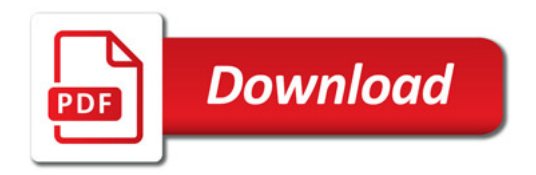

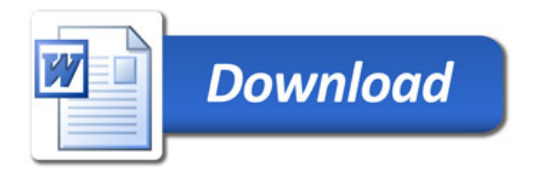